## How to customise outgoing email with recipients data

Problem: You need to add some data about email recipient to message body, for example, his full name

Solution: Make use of \$context.currentRecipientUser variable in your Message template. Here's an example:

```
Hi $context.currentRecipientUser.displayName,

Issue <a href="$context.baseurl/browse/$issue.key">$issue.key - $issue.fields.summary</a> status was changed
to $issue.fields.status.name
by $context.currentUserDisplayName

Best,
Raley
```

Will render a greeting with the name of the Jira user who is receiving this email.

Check out Issue field picker Recipient user for more fields that you can use right away in your Notification template.

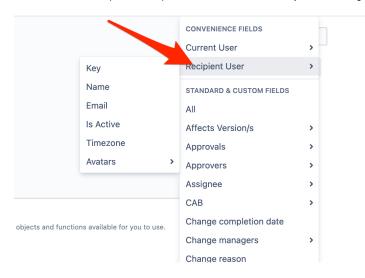